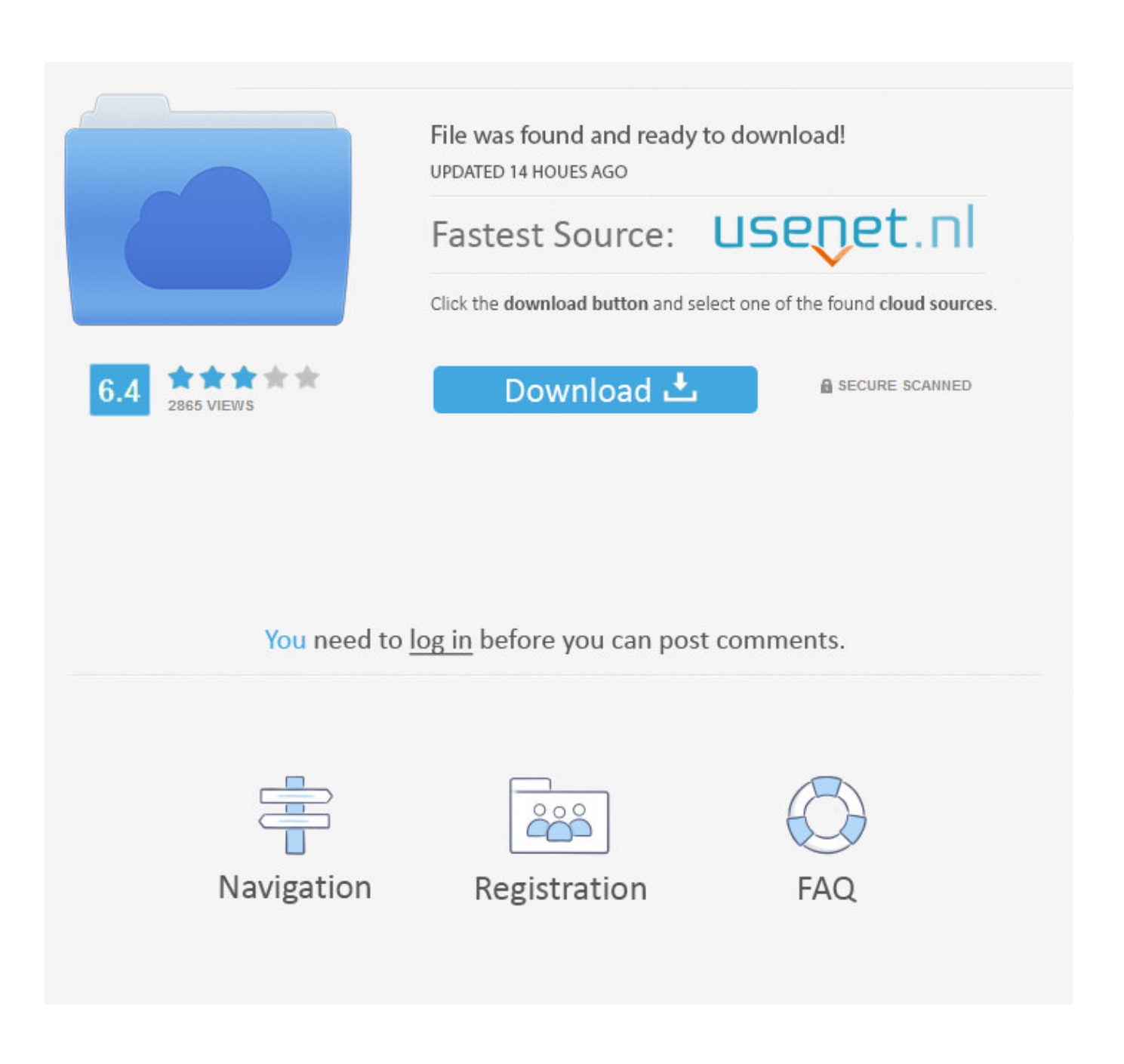

[Office For Mac Education](https://elated-lewin-63c723.netlify.app/Eth-Cloud-Mining-Calculator-Nicehashminer-For-Mac#jSpXv=nbICVzeiLnwAMz2tU9wA0f2y1rwrGmwy==)

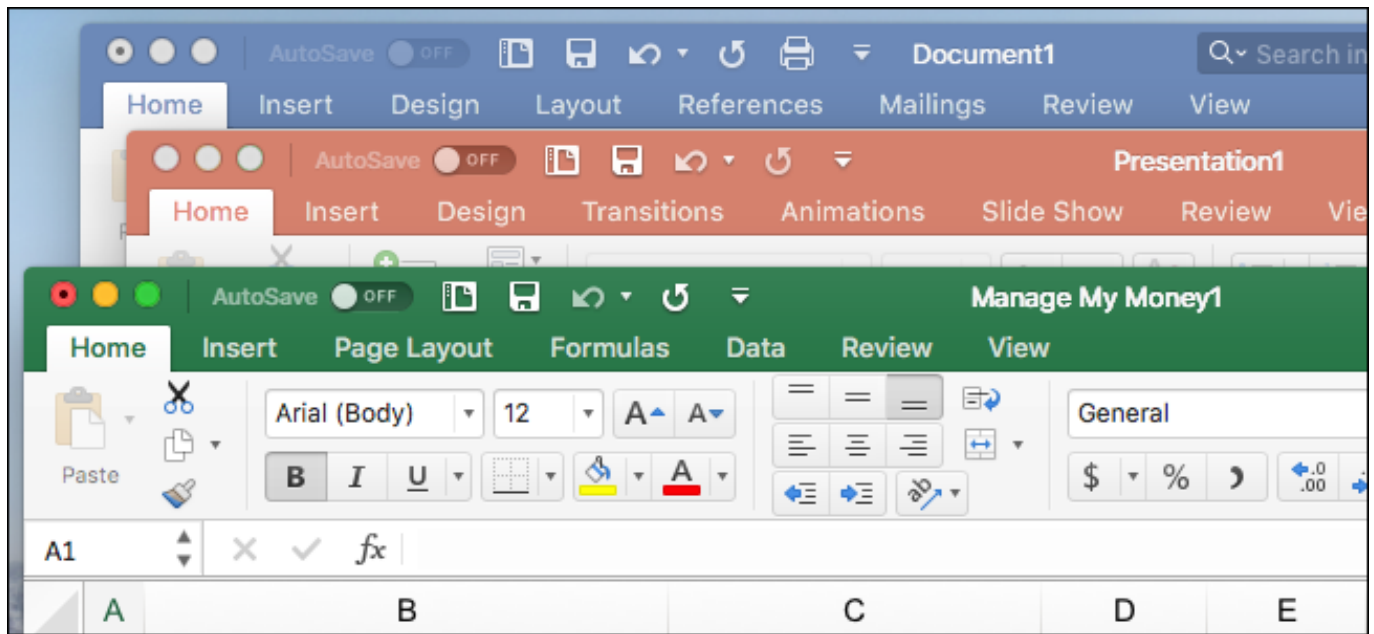

**[Office For Mac Education](https://elated-lewin-63c723.netlify.app/Eth-Cloud-Mining-Calculator-Nicehashminer-For-Mac#jSpXv=nbICVzeiLnwAMz2tU9wA0f2y1rwrGmwy==)** 

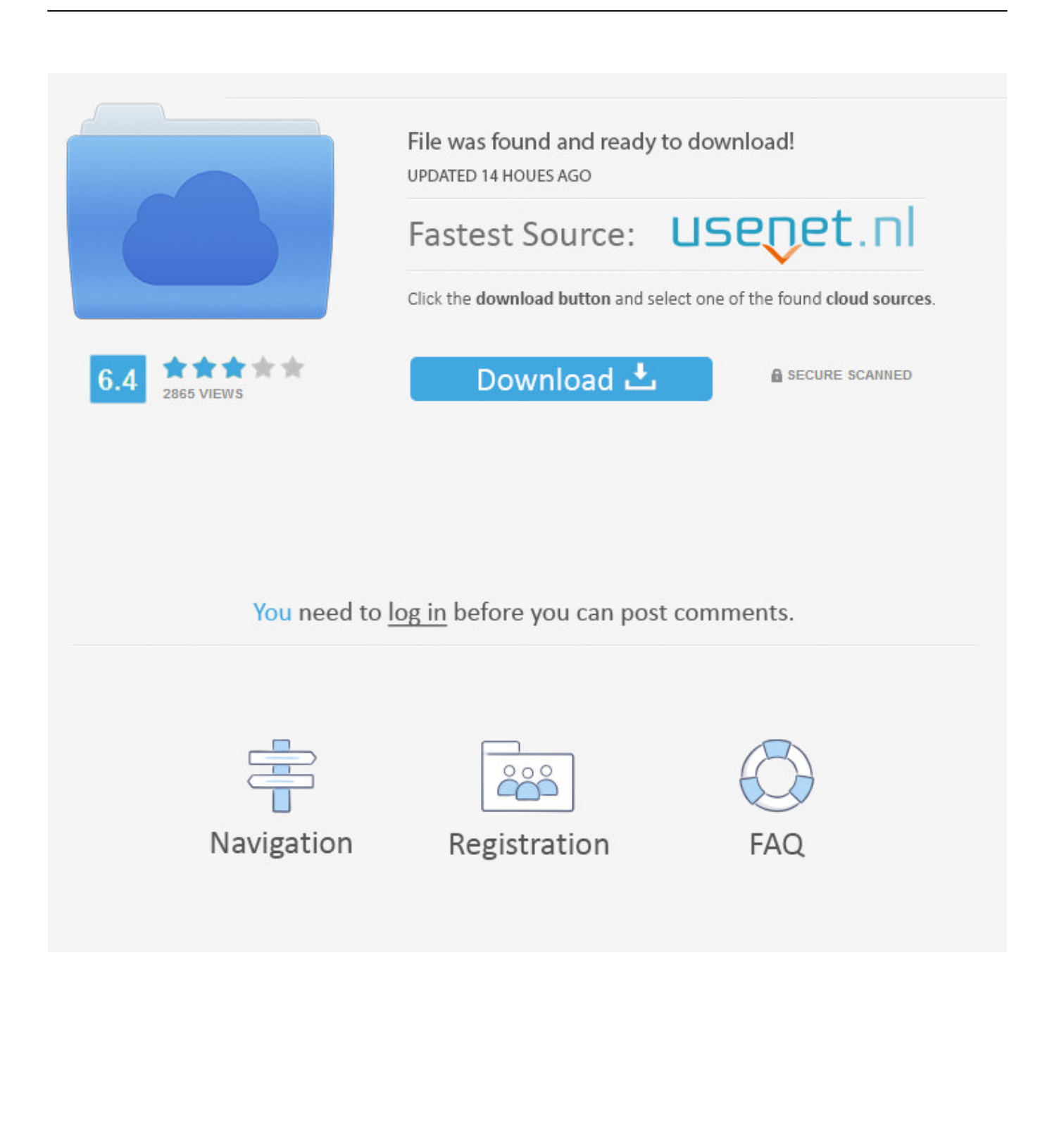

STEP 1 D: Click the Install button (outlined in red above) to download Microsoft Office.

- 1. office education
- 2. office education discount
- 3. office education download

We found 146 matches for 'microsoft office mac'  $\ll 1$ ; 2; 3; 4; 5; 6;  $\gg$ , 12 3 For convenience we will refer to it as Office 2016 for Mac OS X Before beginning this process you should save any Microsoft Office documents you are working on, and close all components of the Office Suite (Outlook, Word, Excel, PowerPoint).

## **office education**

office education, office education discount, office education login, office education download, office education association, office education pricing, office education certificate, office education licence, office education 365 website, office education registrar [Vray For 3D Max 2017](https://puncransparlu.weebly.com/blog/vray-for-3d-max-2017)

From the Finder, the fastest way is by using the keyboard shortuct – COMMAND + OPTION + L. [Microstation For Mac](https://hub.docker.com/r/quilicmadi/microstation-for-mac)

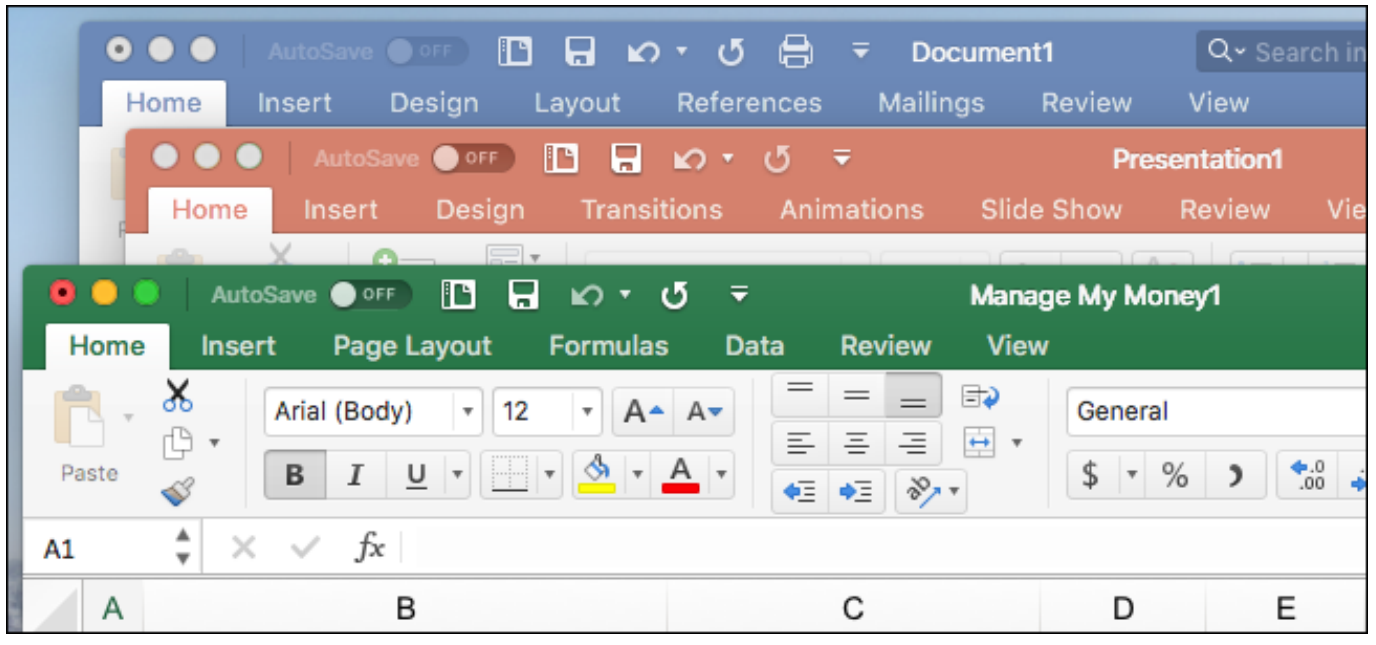

[Activate vodacom prepaid sim card](https://esantito.mystrikingly.com/blog/activate-vodacom-prepaid-sim-card)

# **office education discount**

#### [Could Not Find Component On Update Server. Os X 2017](https://nnelosatzi.substack.com/p/could-not-find-component-on-update)

 It's distinguishing feature is a bright orange Install now button If you see a screen like Screen A, please follow the steps indicated in STEP 1 A below.. e , your Duck ID, including the @uoregon edu at the end), and password After you have signed in you should see one of the following screens: Screen A (below). [Membuat Windows Bajakan Jadi Asli](https://hub.docker.com/r/jayjosimi/membuat-windows-bajakan-jadi-asli)

### **office education download**

#### [Download Filezilla Mac](http://exminle.yolasite.com/resources/Download-Filezilla-Mac.pdf)

For University-owned computers, you can alternatively download Office Professional (for Windows systems) or Office for Mac (Apple Macintosh systems) from.. If you see a screen like Screen B, please follow the steps beginning with STEP 1 B below.. Please note that the actual version number of the Microsoft Office software referred to in this guide is 15.. Once you have opened office uoregon edu in your browser you will need to sign in with your UO email address (i.. STEP 1) Log in to Office 365 at After years of treating the Mac as an also-ran, Microsoft has changed its tune: Microsoft formally released Office 2016 for the Mac on Thursday morning, even before it released it for Windows.. Your screen will change to show any current installs of Microsoft Office you may have already activated, and an Install button. e828bfe731 [hp x360 convertible 11 p112nr](https://angry-chandrasekhar-96797e.netlify.app/hp-x360-convertible-11-p112nr-download-for-mac-os-x) [download for mac os x](https://angry-chandrasekhar-96797e.netlify.app/hp-x360-convertible-11-p112nr-download-for-mac-os-x)

e828bfe731

[Quantum Of Solace Game Serial Key](https://amazing-austin-668fdd.netlify.app/Quantum-Of-Solace-Game-Serial-Key)